# **RiskCity**

# Application of GIS for multihazard risk assessment in an urban environment

Cees van Westen (ed)

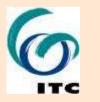

Associated Institution
UNITED NATIONS UNIVERSITY

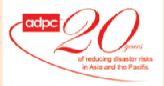

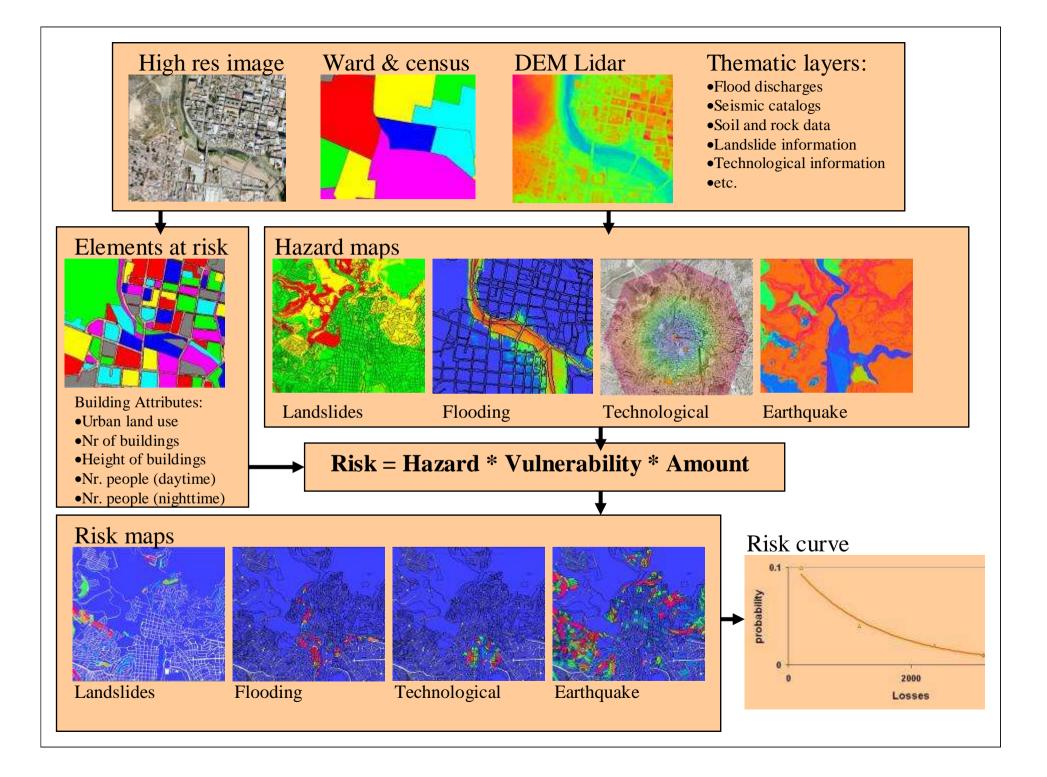

## **Objective of case study**

- The objective of this exercise is to demonstrate the concepts of the use of GIS for landslide susceptibility, hazard and risk assessment in an urban setting.
- Risk is defined as the probability of harmful consequences, or expected loss (of lives, people injured, property, livelihoods, economic activity disrupted or environment damaged) resulting from interactions between natural or human induced hazards and vulnerable/capable conditions.
- Risk assessment with GIS can be done on the basis of the following basic equation: Risk = Hazard \* Vulnerability \* Amount of elements at risk

# **ILWIS key features**

Import and export of widely used data formatsOn-screen and tablet digitizing

Comprehensive set of image processing tools
Orthophoto, image georeferencing, transformation and mosaicing

Advanced modeling and spatial data analysis

3D visualization with interactive editing for optimal view findings

Rich projection and coordinate system library
 Geo-statistical analyses, with Kriging for improved interpolation

Production and visualization of stereo image pairs
Spatial Multiple Criteria Evaluation

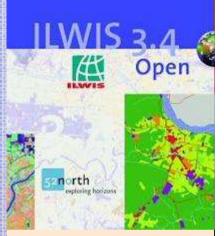

## Main window

#### **Object selection**

Toolbar

Defines which objects are visible in data catalog

Menu bar Used for executing most operations Command line:

Used for executing most of the calculations with maps

| HI B  | VIS 3.3 Academic - [\Exercise Of Introductio]<br>e Edit Operations View Window Hep<br>C II III III III X III III III III III<br>IIII IIII III |                                                                                                    |                   |                                                                                                    |                                                                                                    | _[0<br>_[8]                                                 |
|-------|----------------------------------------------------------------------------------------------------|----------------------------------------------------------------------------------------------------|-------------------|----------------------------------------------------------------------------------------------------|----------------------------------------------------------------------------------------------------|-------------------------------------------------------------|
| 1     |                                                                                                    |                                                                                                    |                   |                                                                                                    | ł                                                                                                    |                                                             |
| Opera | stion-Tree Operation-List Navigator                                                                                                    | activity     activity     activity     abulding_map     bulding_map     bulding_map_segments     bulding_map_segments     bulding_map_segments     Contours     Contours     Flood_100_year | () Landslide_data | Landslide_part<br>Landslides<br>Landuse<br>Landuse<br>Landuse<br>Landuse<br>Landuse<br>Landuse<br>MadeDEM<br>mapping_units<br>mapping_units<br>mapping_units<br>ReturnPeriod | <ul> <li>ReturnPeriod</li> <li>Rivers</li> <li>Rivers</li> <li>Rivers</li> <li>Rivers</li> <li>Rivers</li> <li>Rivers</li> <li>Rivers</li> <li>Rivers</li> <li>Rivers</li> <li>Rivers</li> <li>Rivers</li> <li>Rivers</li> <li>Rivers</li> <li>Rivers</li> <li>Rivers</li> <li>Rivers</li> <li>Rivers</li> <li>Rivers</li> <li>Sides</li> <li>Sides</li> <li>Somewhere</li> </ul> | TopoDEM<br>Wards<br>Wards<br>Wards<br>C<br>D<br>E<br>F<br>G |
| xive  | ŧ                                                                                                    | Query : None                                                                                                    |                   |                                                                                                    |                                                                                                    |                                                             |

#### **Navigation pane**

You can also change it to operationtree or operation list

#### Data catalog

with icons indicating different types of data.

Note: right-clicking on an icon gives the operations that are possible

## **Main structure**

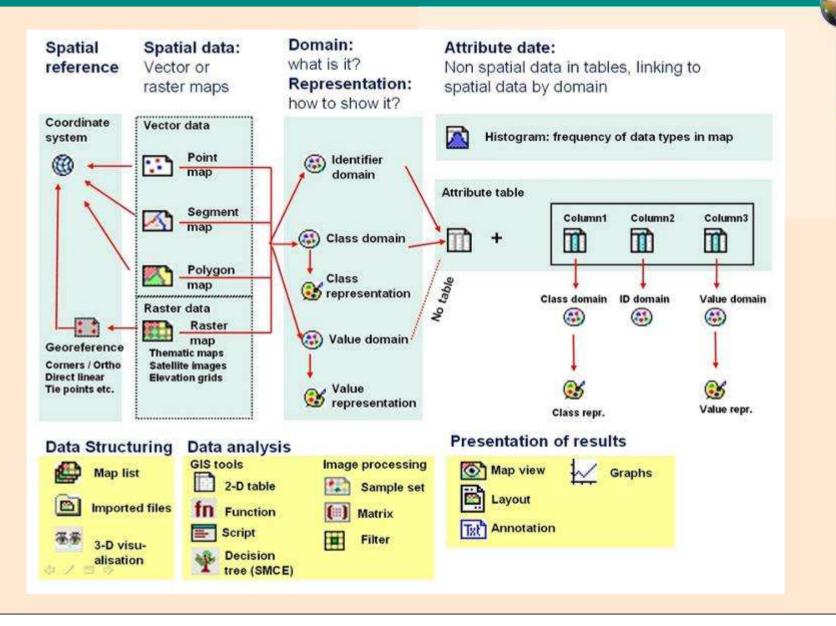

## Installation

Installation instructions

The ILWIS binaries are very simple to install. Copy the folder in the downloaded zip file. In this folder there is an ILWIS30.EXE which is the main executable for ILWIS. Double click this file to start ILWIS.

IF and ONLY IF the user wants to use the command line COM functionality of ILWIS (make the ILWIS command line available through the Windows COM functionality), the following steps must be taken. The COM registration needs two steps (assume the current directory is the directory with ILWIS30.EXE). These are started from the windows command line (via "Start|Run", or from a "Command Prompt" window).

regsvr32.exe /s IlwisComProxy.dll

ilwis30.exe -RegServer

The option -RegServer needs to be typed exactly as written here. The order in which the commands are executed is not important

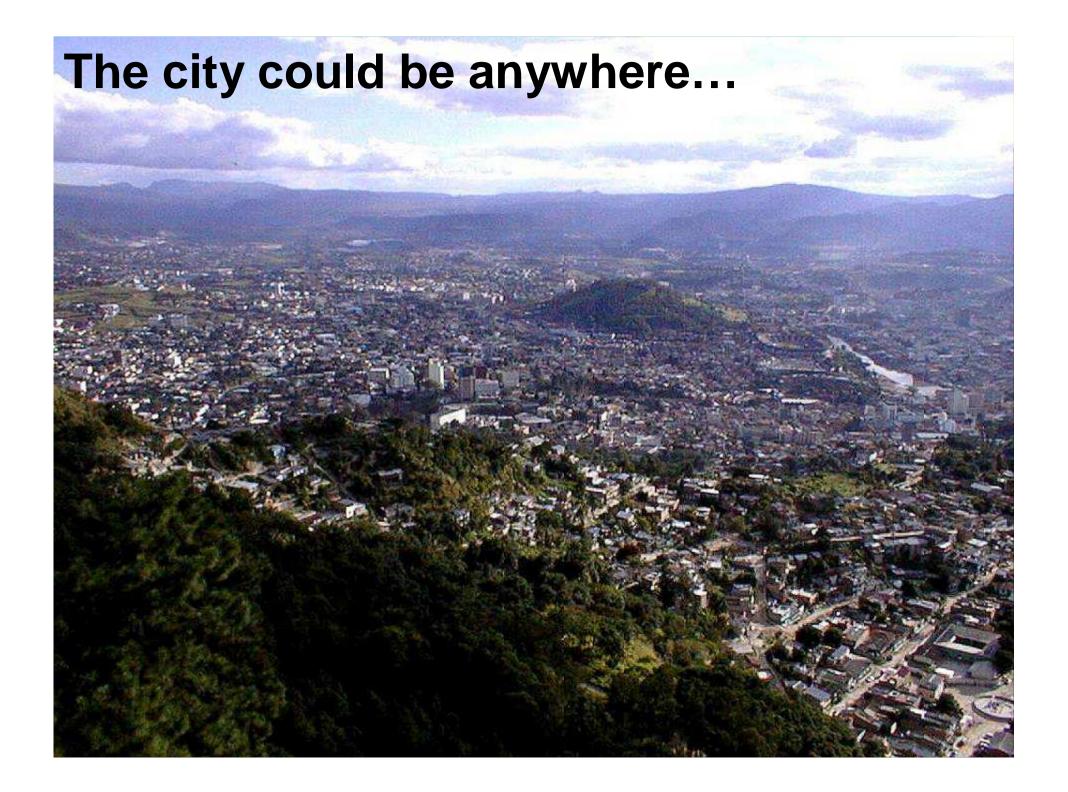

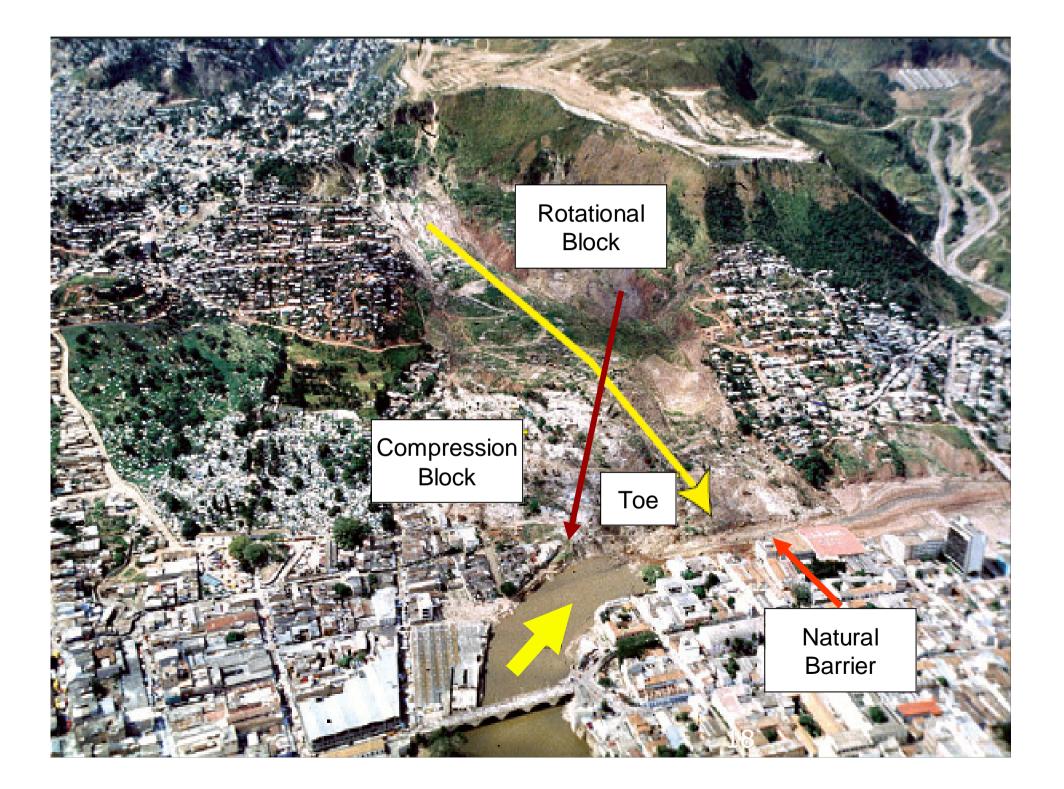

# Example: Tegucigalpa,

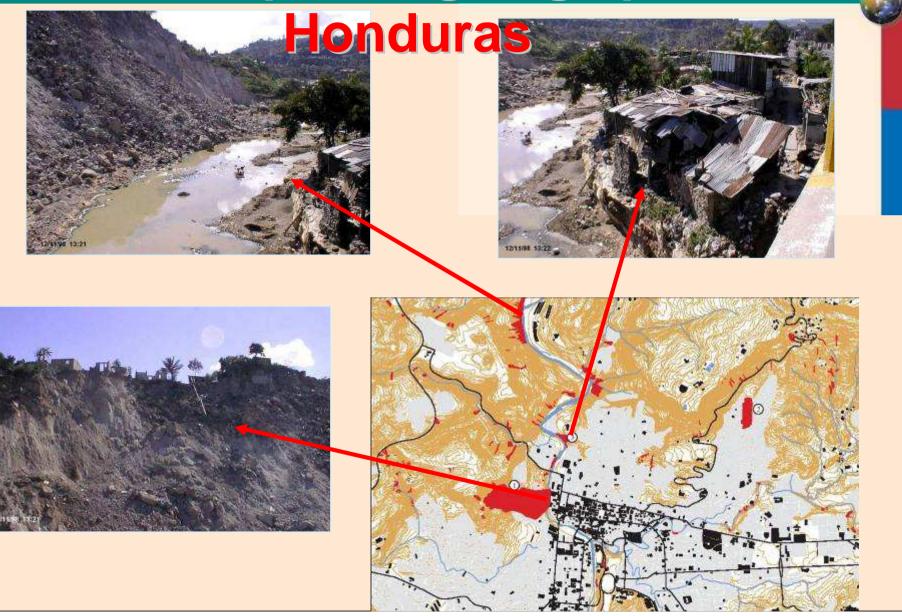

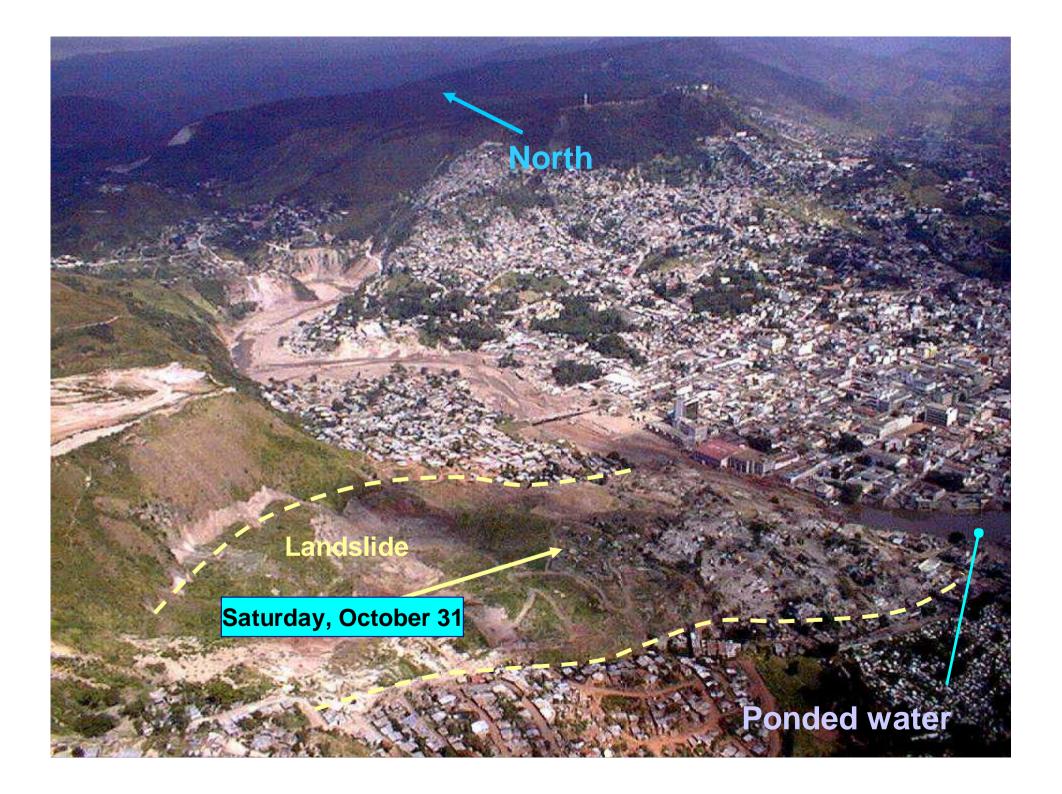

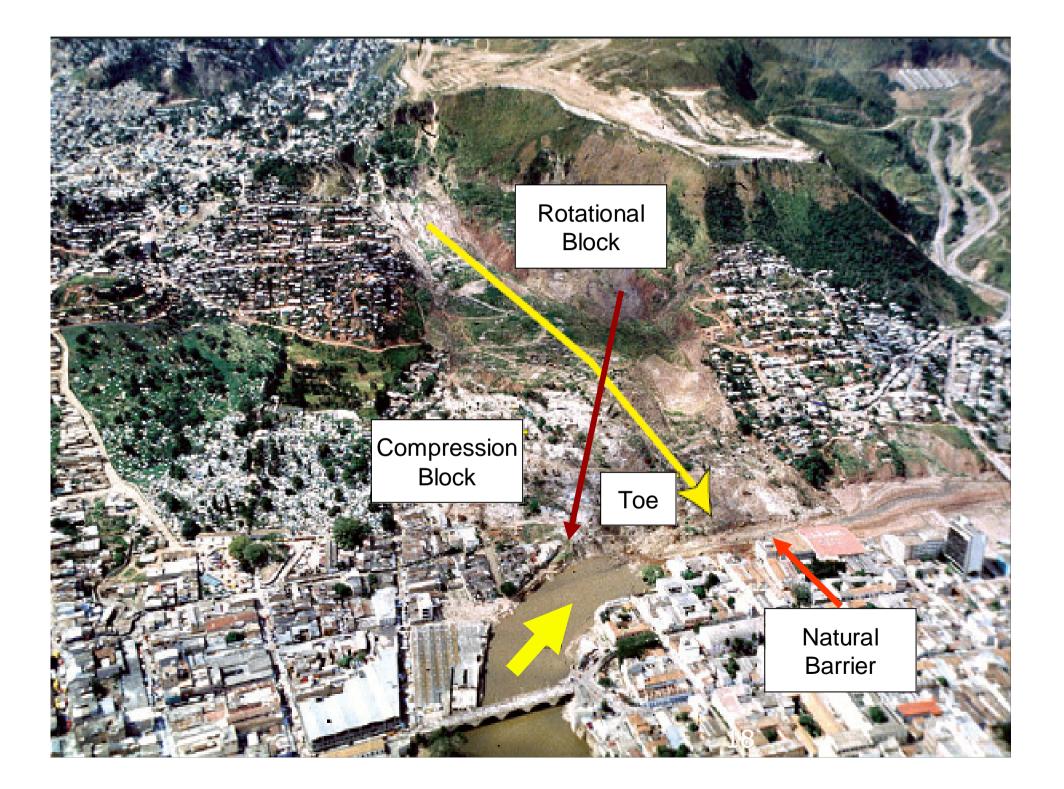

## **Flood and landslide**

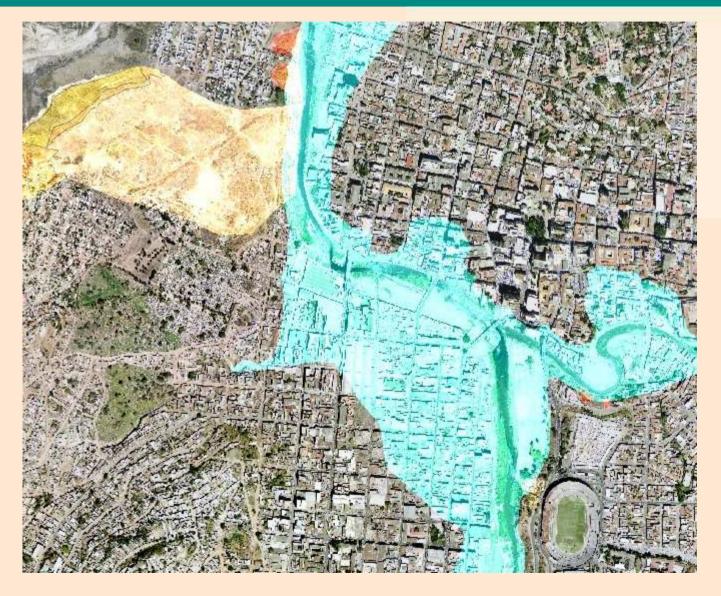

# **Example: Berrinche landslide**

Airphoto 1:14,000 from 16-March-1975

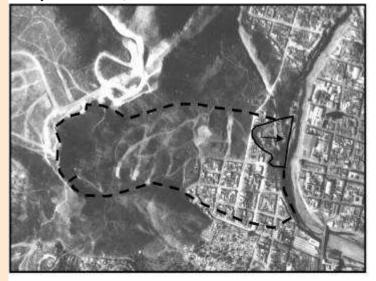

Airphoto 1:25,000 from 1998

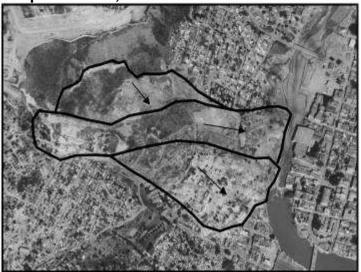

Airphoto 1:20,000 from 9-February-1990

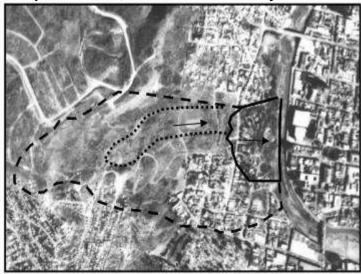

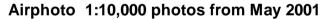

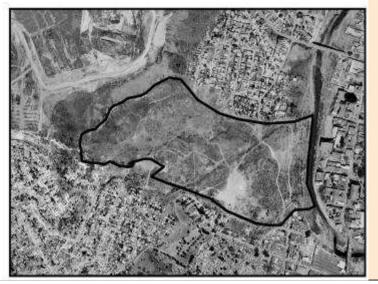

# **Example: Berrinche landslide**

Aster image (15 m. spatial resolution) 2005

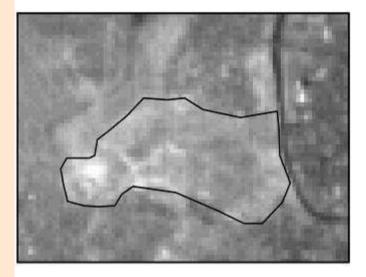

Google Earth (Digital Globe image) 2007

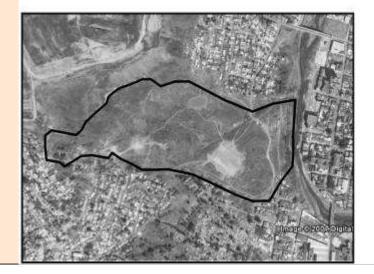

IRS-P6 (5.6 m. resolution) from 2006

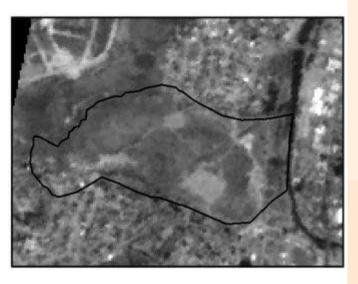

Lidar hillshading image

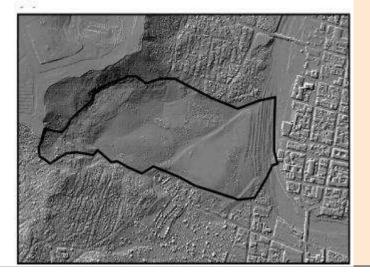

## Input data

- Image data
- Hazard data
- Elements at risk
- Height data

| Name                                               | Туре        |
|----------------------------------------------------|-------------|
| Image data                                         |             |
| High_res_image                                     | Raster      |
|                                                    | image       |
|                                                    | 19801       |
| Elevation data                                     |             |
| LidarDEM                                           | Raster map  |
|                                                    | 2.41        |
| 10 <u>546</u> 000000000000000000000000000000000000 |             |
| Contours                                           | Segment     |
|                                                    | map         |
| THEFT                                              | 0           |
| TopoDEM                                            | Raster map  |
| Elemente at riele                                  | I           |
| Elements at risk<br>Wards                          | Polygon map |
| warus                                              | Polygon nap |
|                                                    |             |
| Mapping units                                      | Polygon map |
| CONSTRUCTION CONTRACTORS                           | and table   |
|                                                    |             |
|                                                    |             |
|                                                    |             |
|                                                    |             |
|                                                    |             |
|                                                    |             |
| Building_map                                       | Raster map  |
|                                                    |             |
|                                                    |             |
| Roads                                              | Segment     |
|                                                    | map         |
| Hazard data                                        |             |
| Landslide_ID                                       | Raster map  |
| Flood 100_year                                     | Delugen men |
| F1000_100_year                                     | Polygon map |
| Rivers                                             | Segment     |
| NVCIS                                              |             |
|                                                    | map         |

## **HAZARD DATA**

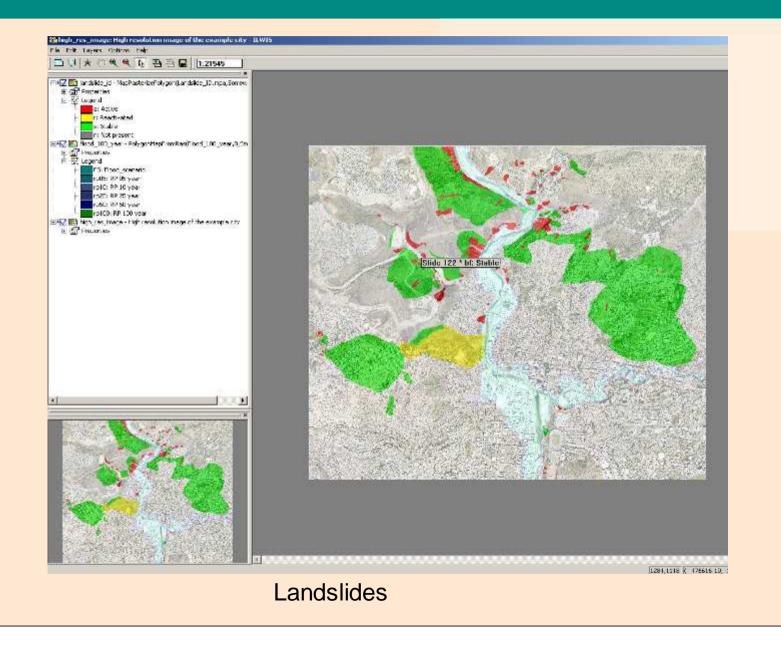

|                | Columns Records View Help                             | an               | de            | lide                       | inv     | entor                  |                       |
|----------------|-------------------------------------------------------|------------------|---------------|----------------------------|---------|------------------------|-----------------------|
| <b>Þ</b> 🛍     | × 😂 🖻 🕇 🗠 🖂 🖷 🏎 🖡                                     |                  | 40            |                            |         | SILUI                  | <u> </u>              |
|                |                                                       |                  |               |                            |         |                        |                       |
| <u>n</u>       | Landslide_part                                        | Activity         | Part          | ReturnPeriod               | Area    | Landslide_nr           | Depth Ac1_            |
| Slide          | Scarp of recent landslide                             | Active           | Scarp         | 1/100 years                | 274     | Slide 1                | 3.40 Not              |
| Slide          | Body of fossil landslide                              | Stable           | Body          | 1/300 years                |         | Slide 10               | 16.00 Sta             |
| Slide          | Scarp of fossil landslide                             | Stable           | Scarp         | 1/300 years                |         | Slide 10               | 16.00 Sta             |
| Slide          | Body of fossil landslide                              | Stable           | Body          | 1/200 years                |         | Slide 100              | 7.93 Sta              |
| Slide          | Scarp of fossil landslide                             | Stable           | Scarp         | 1/200 years                |         | Slide 101              | 40.00 Sta             |
| Slide          | Body of fossil landslide                              | Stable           | Body          | 1/200 years                |         | Slide 102              | 34.00 Sta             |
| Slide          | Scarp of fossil landslide                             | Stable           | Scarp         | 1/200 years                |         | Slide 103<br>Slide 104 | 11.35 St∉<br>7.90 Not |
| Slide<br>Slide | Body of recent landslide<br>Scarp of recent landslide | Active<br>Active | Body          | 1/100 years<br>1/100 years |         | Slide 104<br>Slide 105 | 6.40 Not              |
| Slide<br>Slide | Body of fossil landslide                              | Active<br>Stable | Scarp<br>Body | 1/100 years                |         | Slide 105<br>Slide 107 | 24.00 Ste             |
| Slide          | Scarp of fossil landslide                             | Stable           | Scarp         | 1/200 years                |         | Slide 107              | 24.00 Sta             |
| Slide          | Body of reactivated landslide                         |                  | -             | 1/100 years                |         | Slide 109              | 45.00 Ste             |
|                | Scarp of recent landslide                             | Active           | Scarp         | 1/050 years                |         | Slide 11               | 3.30 Not              |
| Slide          | Scarp of reactivated landslid                         |                  | -             | 1/200 years                |         | Slide 112              | 38.00 Ste             |
| Slide          | Scarp of recent landslide                             | Active           | Scarp         | 1/100 years                |         | Slide 113              | 1.30 Not              |
| Slide          | Scarp of recent landslide                             | Active           | Scarp         | 1/050 years                |         | Slide 115              | 3.70 Not              |
| Slide          | Scarp of recent landslide                             | Active           | Scarp         | 1/100 years                | 477     | Slide 116              | 1.30 Not              |
| Slide          | Body of fossil landslide                              | Stable           | Body          | 1/200 years                | 23718   | Slide 117              | 40.00 Sta             |
| Slide          | Scarp of fossil landslide                             | Stable           | Scarp         | 1/200 years                | 3504    | Slide 117              | 40.00 Sta             |
| Slide          | Scarp of recent landslide                             | Active           | Scarp         | 1/100 years                | 1470    | Slide 118              | 1.28 Not              |
| Slide          | Scarp of recent landslide                             | Active           | Scarp         | 1/050 years                | 8585    | Slide 119              | 7.48 Not              |
| Slide          | Scarp of recent landslide                             | Active           | Scarp         | 1/050 years                | 319     | Slide 12               | 1.80 Not              |
| Slide          | Scarp of fossil landslide                             | Stable           | Scarp         | 1/200 years                |         | Slide 120              | 4.14 Sta              |
| Slide          | Scarp of recent landslide                             | Active           | Scarp         | 1/100 years                |         | Slide 121              | 1.20 Not              |
| Slide          | Body of fossil landslide                              | Stable           | Body          | 1/300 years                |         | Slide 122              | 39.00 Sta             |
| Slide          | Scarp of fossil landslide                             | Stable           | Scarp         | 1/300 years                |         | Slide 122              | 33.00 Sta             |
| Slide          | Scarp of fossil landslide                             | Stable           | Scarp         | 1/200 years                |         | Slide 124              | 55.00 Sta             |
| Slide          | Body of fossil landslide                              | Stable           | Body          | 1/200 years                |         | Slide 125              | 14.69 Sta             |
| Slide          | Scarp of recent landslide                             | Active           | Scarp         | 1/100 years                |         | Slide 126              | 2.20 Not              |
| Slide<br>Slide | Body of fossil landslide                              | Stable           | Body          | 1/200 years                |         | Slide 127              | 2.46 Ste              |
| siide          | Scarp of recent landslide                             | Active           | Scarp         | 1/100 years                | 611     | Slide 128              | 1.40 Not -            |
| Min            |                                                       |                  |               |                            | 110     |                        | 1.02 🔺                |
| Max            |                                                       |                  |               |                            | 374143  |                        | 55.00                 |
| Avg            |                                                       |                  |               |                            | 14488   |                        | 8.92                  |
| StD            |                                                       |                  |               |                            | 42137   |                        | 13.33                 |
| Sum<br>∢       |                                                       |                  |               |                            | 2636881 | L                      | 1624.11               |

Statistics of Landslide area

Total landslide area

## **Element at risk data**

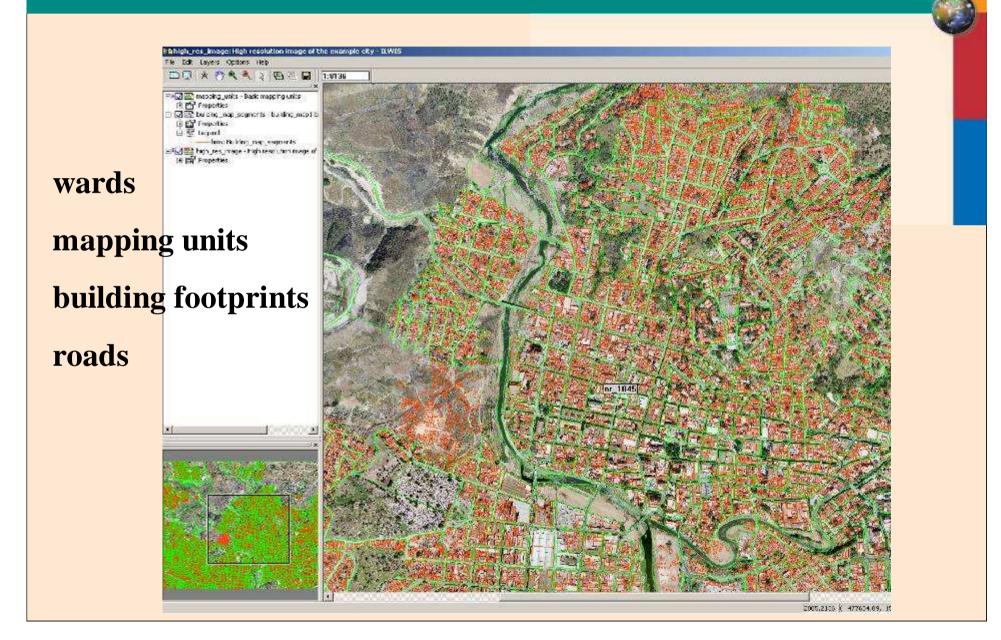

## **Display the Urban Landuse as an attribute**

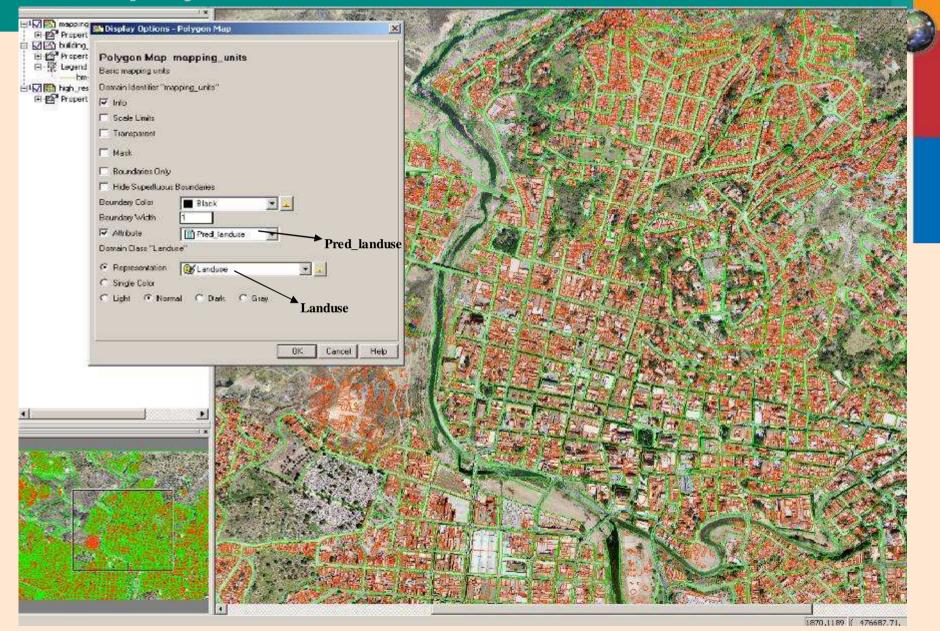

### International Institute for Geo-Information Science and Earth Observation (ITC) Final Display with overlay of Ward and road map on High resolution Image

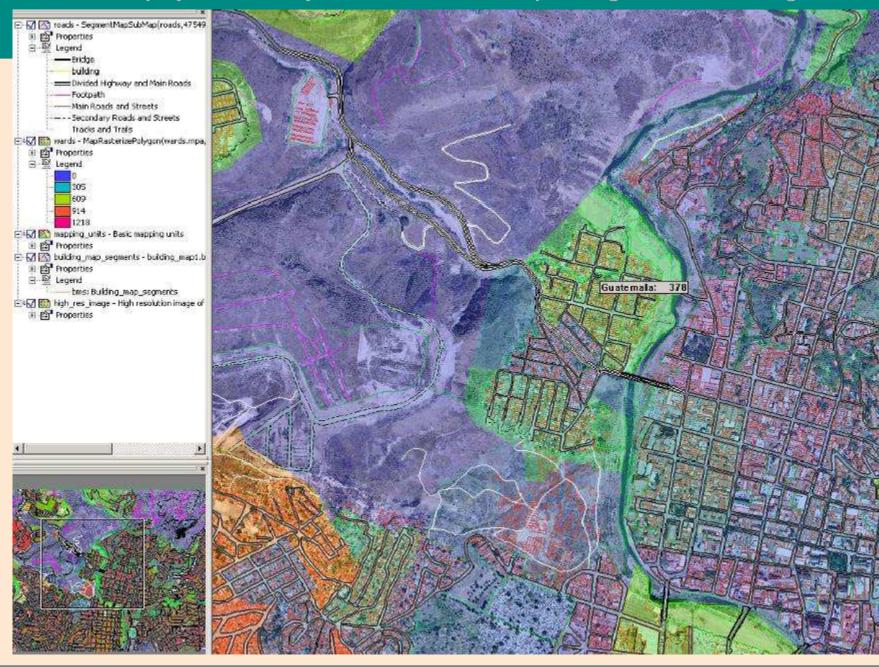

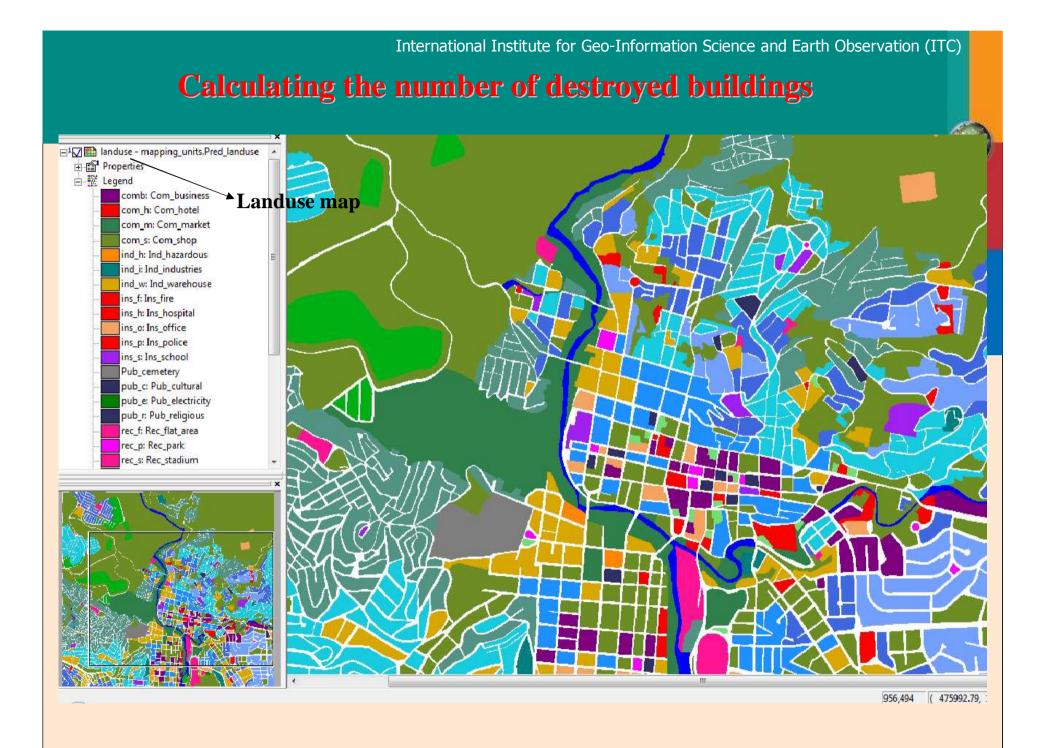

# Cross table after the cross operation with the raster maps Landuse and building map

Dependent Table "Landuse\_buildings" - TableCross(landuse.mpr,building\_map.mpr,IgnoreUndefs) - ILWIS

File Edit Columns Records View Help

`Ba 🖻 X | 🚭 | 🔐 🗜 🗹 | 🖬 → 🔺 🗎

| 1               | landuse       | building map | NPix    | Area    | Vac damaged |
|-----------------|---------------|--------------|---------|---------|-------------|
| ind w * B 27344 | Ind warehouse | B 27344      | 70      | 70      | 29594       |
| ind w * B 27368 | Ind warehouse | B 27368      | 53      | 53      | 29594       |
| ind w * B 27389 | Ind warehouse | B 27389      | 67      | 67      | 29594       |
| ind w * B 27401 | Ind warehouse | B 27401      | 58      | 58      | 29594       |
| ind w * B 27427 | Ind warehouse | B 27427      | 2       | 2       | 29594       |
| ind w * B 28484 | Ind warehouse | B 28484      | 1352    | 1352    | 29594       |
| ind w * B 28630 | Ind warehouse | B 28630      | 296     | 296     | 29594       |
| ind w * B 28694 | Ind warehouse | B 28694      | 1469    | 1469    | 29594       |
| ind w * B 28695 | Ind warehouse | B 28695      | 134     | 134     | 29594       |
| ind w * B 28792 | Ind warehouse | B 28792      | 140     | 140     | 29594       |
| ind w * B 28836 | Ind warehouse | B 28836      | 126     | 126     | 29594       |
| ind w * B 28924 | Ind warehouse | B 28924      | 444     | 444     | 29594       |
| ind w * B 28938 | Ind warehouse | B 28938      | 121     | 121     | 29594       |
| ind_w * B_28940 | Ind_warehouse | B_28940      | 84      | 84      | 29594       |
| ind w * B 28955 | Ind warehouse | B 28955      | 172     | 172     | 29594       |
| ind w * B 28975 | Ind warehouse | B 28975      | 165     | 165     | 29594       |
| ind w * B 28984 | Ind warehouse | B 28984      | 233     | 233     | 29594       |
| ind w * B 29091 | Ind warehouse | B 29091      | 109     | 109     | 29594       |
| ind w * B 29154 | Ind warehouse | B_29154      | 200     | 200     | 29594       |
| ind w * B 29166 | Ind warehouse | B_29166      | 117     | 117     | 29594       |
| com h * B 00072 | Com hotel     | B_00072      | 582     | 582     | 29594       |
| com h * B 01108 | Com hotel     | B_01108      | 281     | 281     | 29594       |
| com_h * B_01358 | Com_hotel     | B_01358      | 8       | 8       | 29594       |
| com_h * B_01369 | Com_hotel     | B_01369      | 106     | 106     | 29594       |
| com h * B 01410 | Com hotel     | B_01410      | 237     | 237     | 29594       |
| com h * B 01541 | Com hotel     | B_01541      | 279     | 279     | 29594       |
| com_h * B_01920 | Com_hotel     | B_01920      | 5       | 5       | 29594       |
| com_h * B_01950 | Com_hotel     | B_01950      | 4       | 4       | 29594       |
| com_h * B_02123 | Com_hotel     | B_02123      | 445     | 445     | 29594       |
| com_h * B_02217 | Com_hotel     | B_02217      | 34      | 34      | 29594       |
| com_h * B_02557 | Com_hotel     | B_02557      | 1       | 1       | 29594       |
| com_h * B_02738 | Com_hotel     | B_02738      | 1577    | 1577    | 29594       |
| com_h * B_02880 | Com_hotel     | B_02880      | 9       | 9       | 29594       |
| 1 + D 05050     |               | IR OFAFA     | 25      | 25      | 20504       |
| Min             |               |              | 1       | 1       | 29594       |
| Max             |               |              | 28578   | 28578   | 29594       |
| Avg             |               |              | 108     | 108     | 29594       |
| StD             |               |              | 231     | 231     | 0           |
| Sum             |               |              | 3207970 | 3207970 | 875804836   |

Lidar

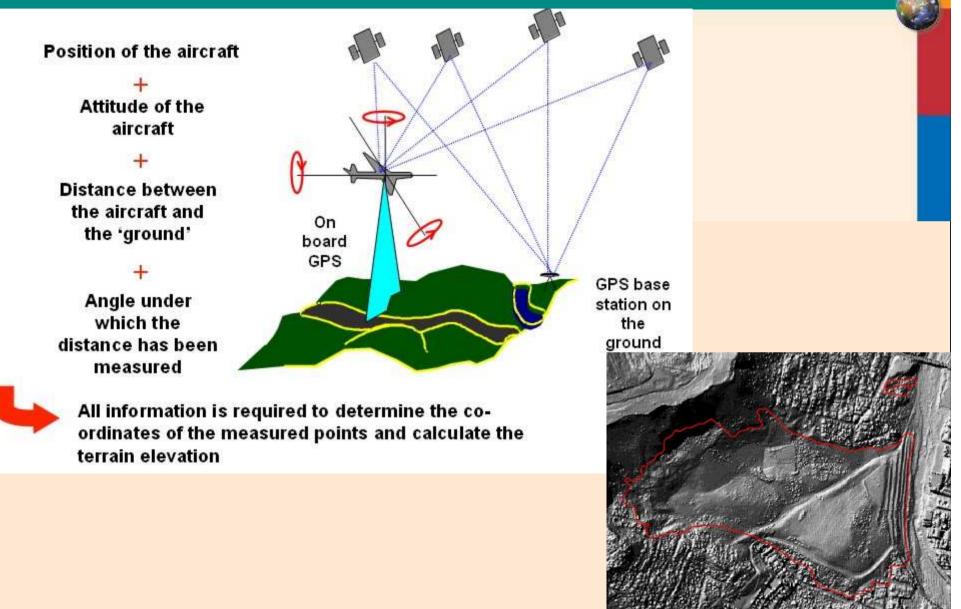

# International Institute for Geo-Information Science and Earth Observation (ITC) Altitude Data & Digital Elevation Model

### After the overlay the topodem map over the contour map with gray representation

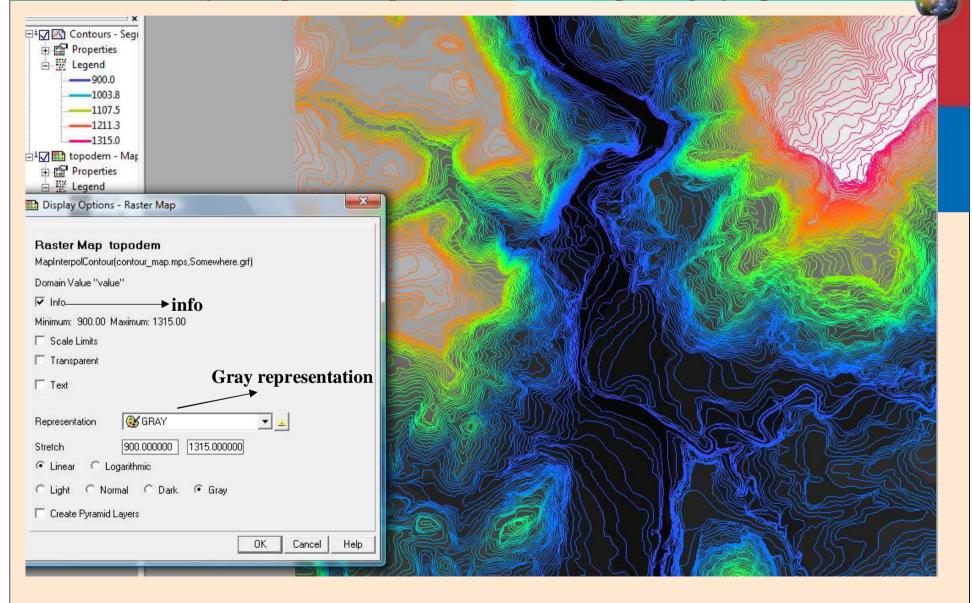

## **Statistics/Histogram of Topo\_DEM :**

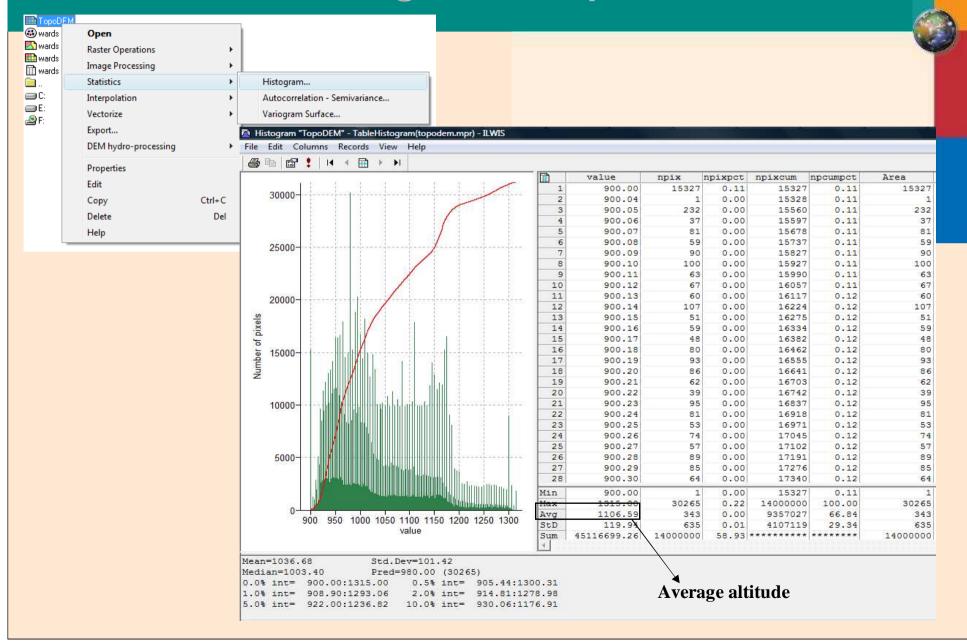

## **Overlay the Lidar DEM over the TopoDEM with default stretch values:**

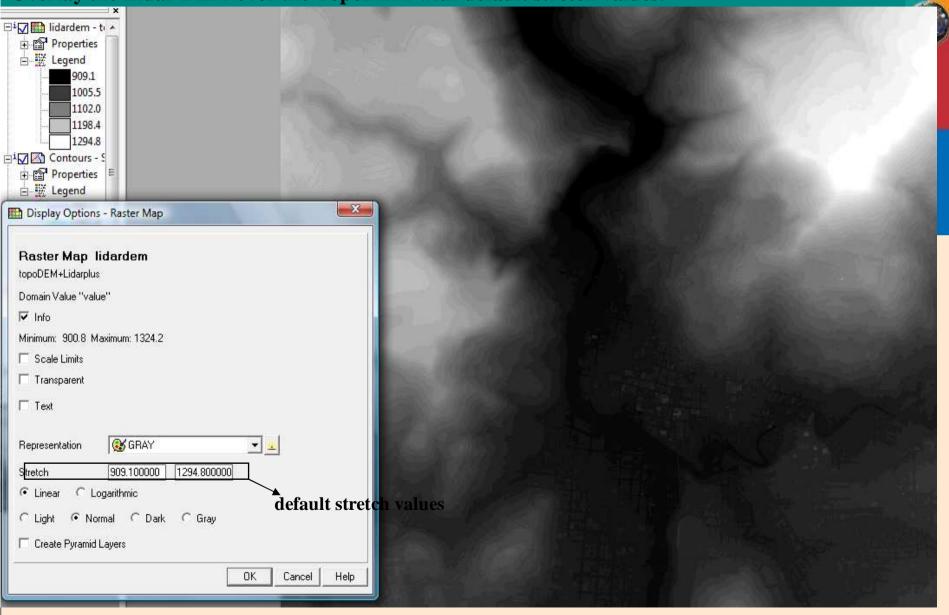

## Changes seen below after using different stretch options:

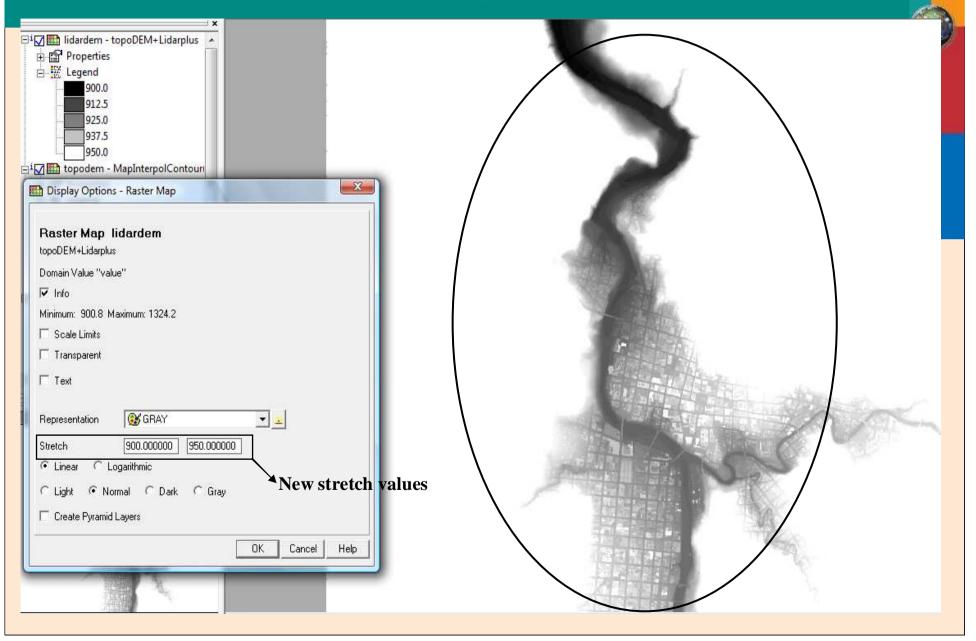

#### Generation of a hillshading image from Lidar map using shadow filter and different stretch values:

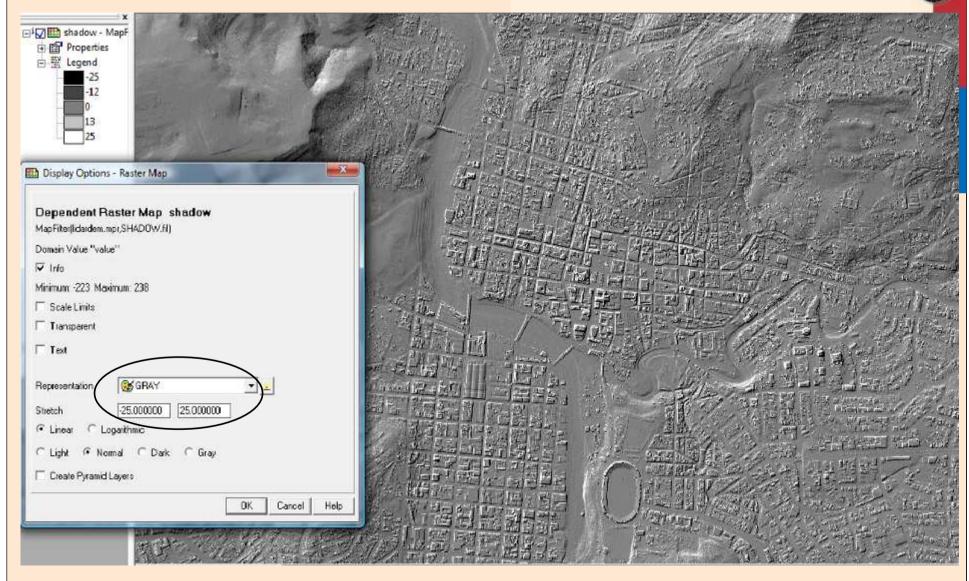

## Comparison between High Resolution Image and Hillshading Image:

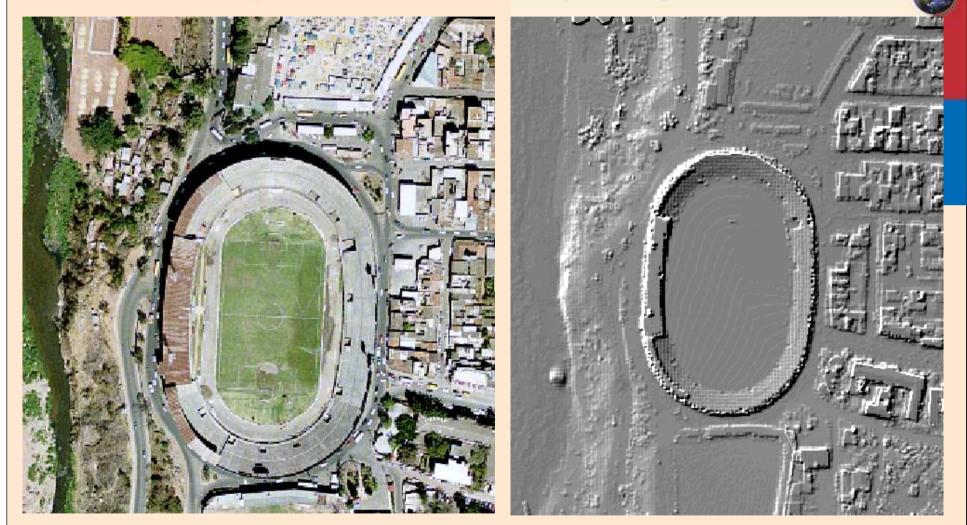

### **High Resolution Image**

**Hillshading Image** 

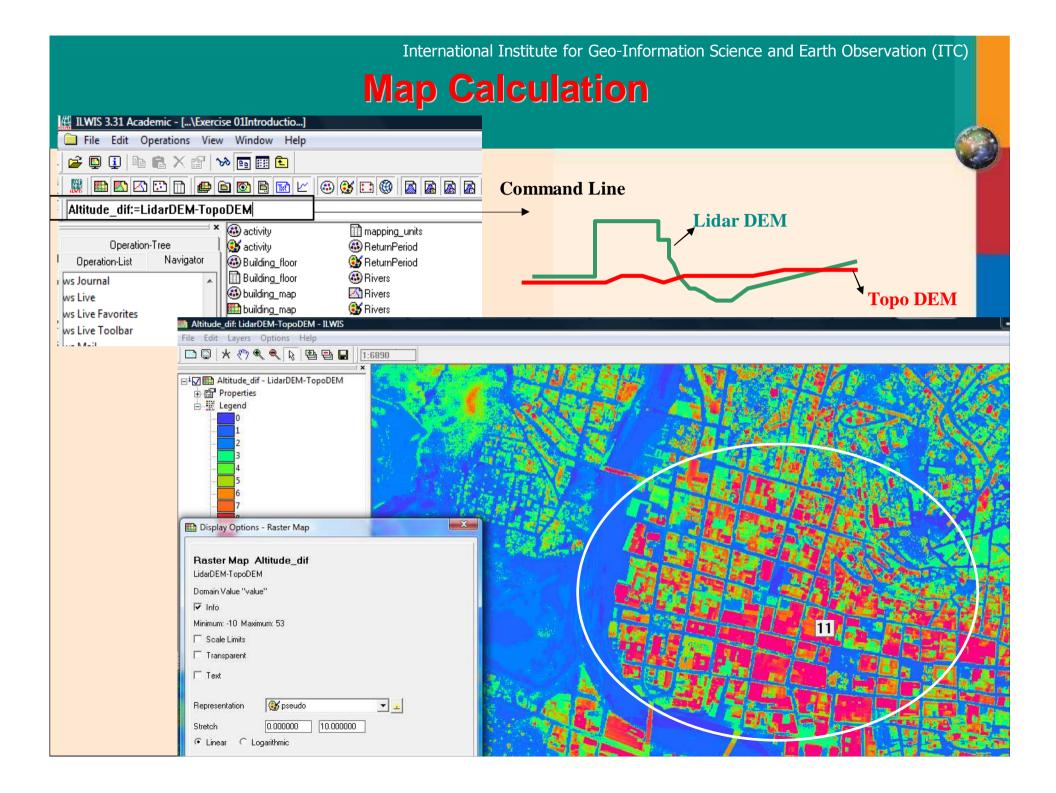

## **Pixel Information**

| File Edit Operations Vie                   | w Window Help                                                  |                                        |             |
|--------------------------------------------|----------------------------------------------------------------|----------------------------------------|-------------|
| 🗃 📮 📮 📭 📮 🗶 😭                              | w 📭 🏢 🔁                                                        |                                        |             |
|                                            |                                                                |                                        |             |
|                                            | high_res_image: High resolution image of the example city - IL | WIS Pixel Information - ILWIS          |             |
| · · · · · · · · · · · · · · · · · · ·      | File Edit Layers Options Help                                  | File Edit Options Help                 |             |
| Operation-Thee<br>Operation-List Navigator | □ ♀ ★ १७ � � ₽ ₽ ₽ . 1:4006                                    | Customize                              | 5           |
| - Protection - Contraction                 |                                                                | Coordi ✓ Always on top 95,1559628.57)  | CHINA BASIS |
| Journal                                    | □ <sup>1</sup> I migh_res_image                                | ( seening i i ), 1//)                  |             |
| Live                                       |                                                                | 🚵 🔤 mappin 🗸 Status Bar                |             |
| Live Favorites                             | 🕀 😭 Properties                                                 | Pred_landuse res_1: Res_squatter       |             |
| Live Toolbar                               |                                                                | PerVacant 0.11                         | A           |
| Mail                                       | N                                                              | Perclfloor 0.16                        | 1 million   |
| Media Components                           |                                                                | Perc2floor 0.61                        | -3-511      |
| Media Player                               |                                                                | Perc3floor 0.23                        |             |
| NT                                         |                                                                | Percover3floor 0.01                    |             |
|                                            | Pixel Information                                              | 1 mr_buildings 59                      |             |
| Photo Gallery                              |                                                                | daytime_population 124                 | TO A        |
| Sidebar                                    |                                                                | nighttime_populatic 413                | 40.1        |
|                                            | E is how for faily                                             | Wards Bogor                            |             |
| cksWallpaper                               |                                                                | Nr_buildings 338                       |             |
|                                            |                                                                | Daytime_population 746                 |             |
|                                            |                                                                | Inighttime_populatic<br>Landslide ID ? | 17-F        |
| AGES DOWNLOAD                              |                                                                |                                        |             |
|                                            |                                                                | Activity ?                             | -           |
|                                            | してきたしてなって                                                      | Part ?                                 | A A         |
|                                            |                                                                | ReturnPeriod ?                         |             |
| RS                                         |                                                                | Area ?                                 | Harris      |
|                                            | × South of the                                                 | Landslide nr ?                         |             |
| cts                                        |                                                                | Depth ?                                | - TRUE      |
| op                                         | A AN A A A A A A A A A A A A A A A A A                         | Activity1977 ?                         | -           |
| ercise 01Introduction to the               |                                                                | Mactivity1998 ?                        |             |
| OPOSAL WRITEUP                             |                                                                | Mactivity2001 ?                        | 10          |
| SS DATA AFTER PROCESS                      |                                                                | Activity2006 ?                         |             |